# **MINDFLOW**

*write your ideas in a clear way*

## Jinwen XU

#### January 2022, in Paris

### 1 Introduction

The mindflow package provides you a way to write your ideas and annotations clearly. For example, with the options linenumber and rightmarker, you will get something like this:

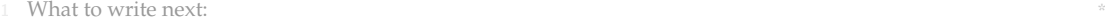

- usage: the initialization, options and configuration;
- an example maybe;
- some word on the line numbering feature;
- $\bullet$  some internal macros and the complete code.

This example only shows the default effect. You can customize it further according to the instructions in the next section.

## 2 The usage

2.1 How to load it?

Simply load the package with

\usepackage{mindflow}

By default, there are no decorations like line numbers or markers. To enable them, you can use the following options (they can be specified directly, like off, or as a boolean optional, like off=false):

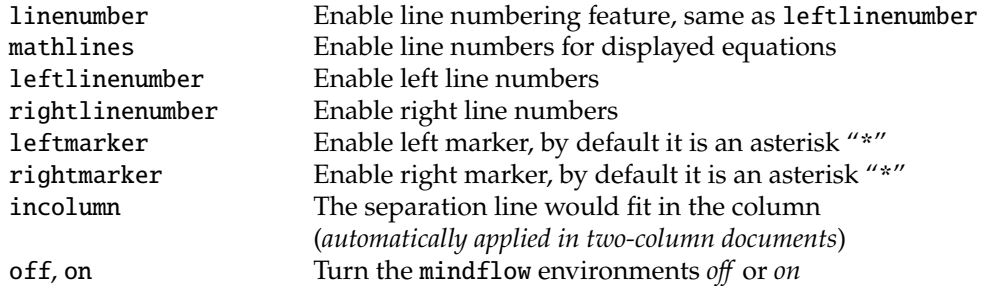

There is also an option nonbreakable, which enables the tcolorbox version, permitting a background color, but is not breakable and does not support line numbering quite well.

2.2 How to use it?

{mindflow} You can then use the mindflow environment as

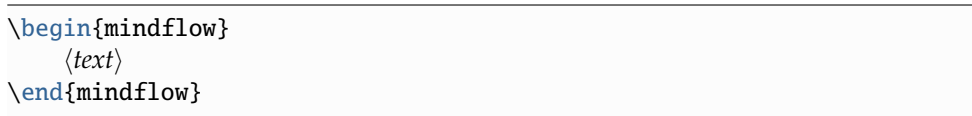

2.3 Further configurations

\mindflowset You can use \mindflowset{⟨*configuration*⟩} to further configure the mindflow environment. The available keys are listed at the top of the next page.

Corresponding to: mindflow 2022/01/31

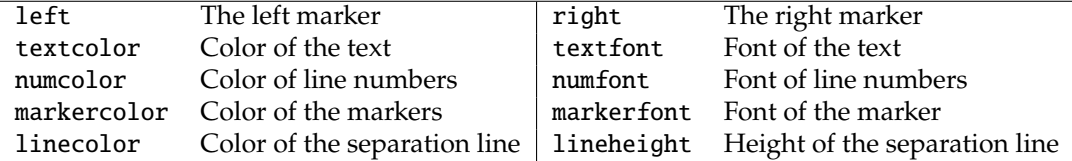

Additionally, most of the options mentioned in the previous section (except for nonbreakable and mathlines) can be set with \mindflowset. \*

## 3 An example

With the following settings:

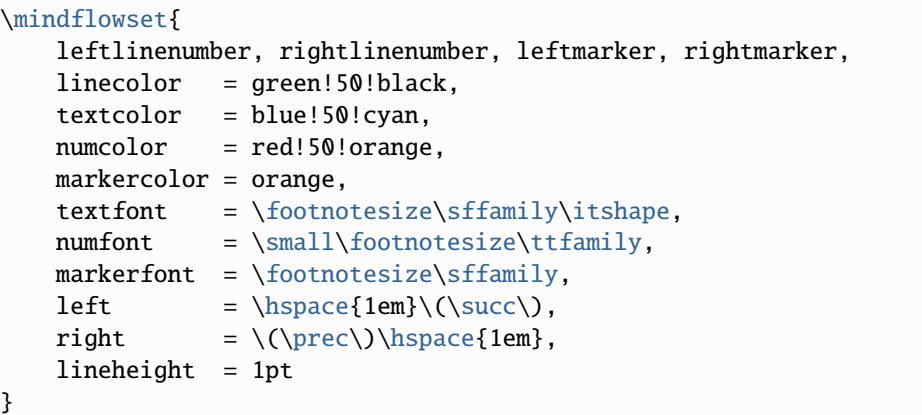

### One will get something like this (a little bit exaggerated, to be honest):

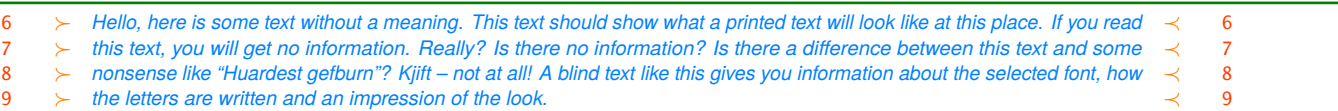

## 4 About the line numbers

- <sup>1</sup> You can also add line numbers to the other part of your document in the usual way. For
- <sup>2</sup> example, line numbers have been turned on for this paragraph with \linenumbers.

Line numbers within the mindflow environments are independent from those of the main text.

<sup>3</sup> (*I recommend that you put an empty line before and after the mindflow environments, i.e. make the*

- <sup>4</sup> mindflow *environment a paragraph of its own. This way, your paragraph structure won't get changed*
- <sup>5</sup> *when you use the* off *option.*)

The line numbering feature is provided by package lineno. For more details, please refer to its documentation. Notice that displayed equations are not numbered by default. To enable the line numbers for them, you can use the option mathlines. The result would be like:

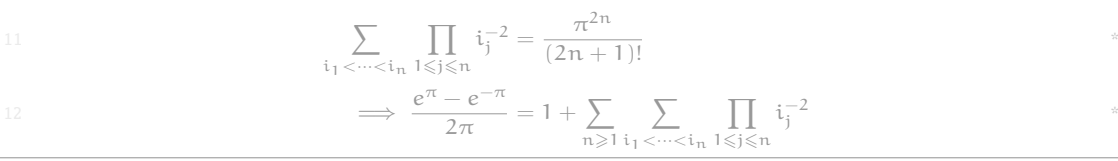

<sup>\*</sup> If the package option nonbreakable is enabled, then there is also a key backgroundcolor, similar to textcolor, for configuring the background color of the mindflow environments.

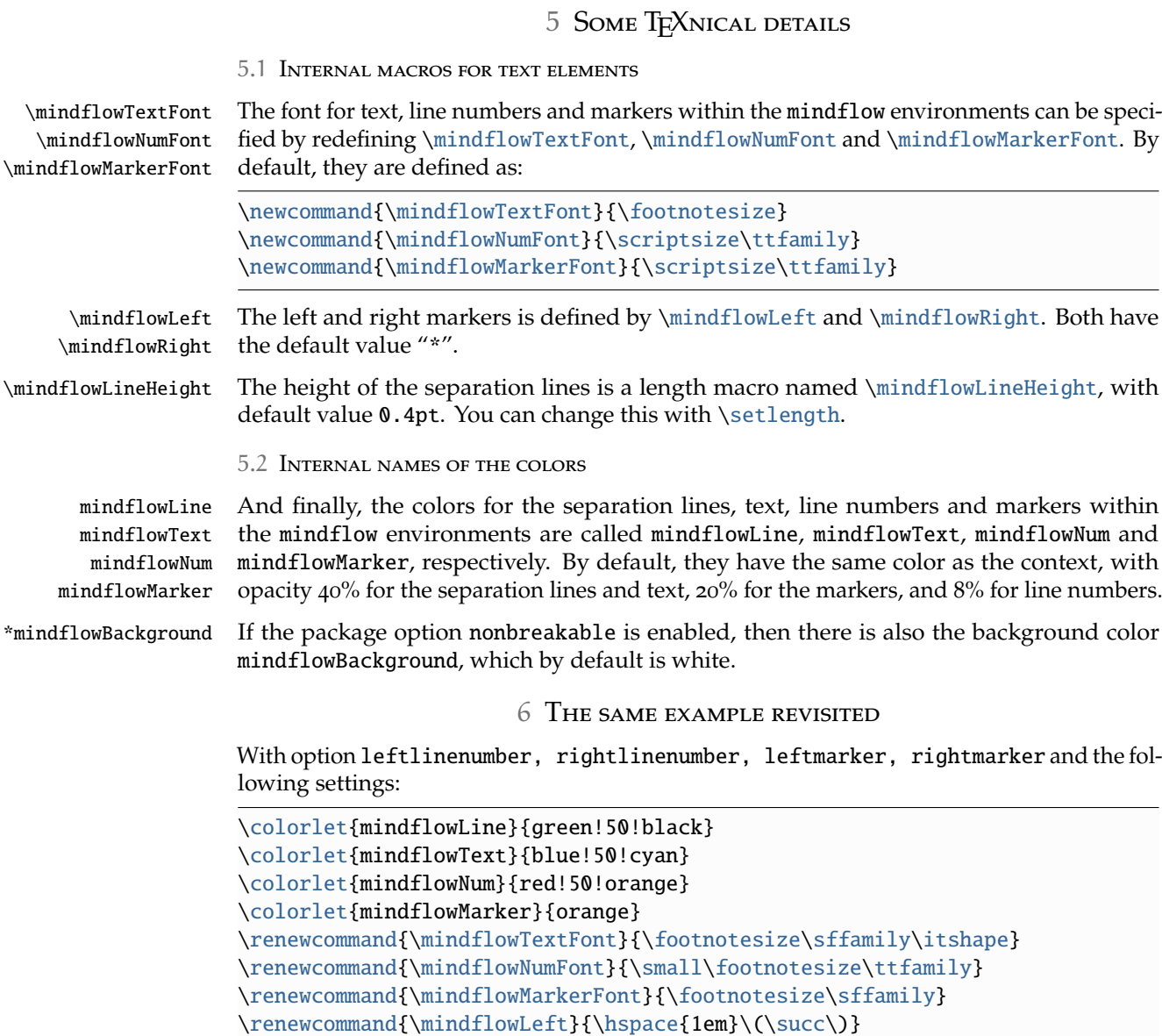

One will get the same result as in the previous example.

\setlength{\mindflowLineHeight}{1pt}

\renewcommand{\mindflowRight}{\(\prec\)\hspace{1em}}

## 7 Known issues

- There is no absolute guarantee that the separation lines will not fall alone at the top or bottom of the page, though great effort has been made to reduce the occurrence of such situation.
- The nonbreakable version does not support line numbering quite well, especially for displayed equations. This is due to the usage of internallinenumbers.

### Implementation

Below is the complete source code of this package.

```
1 \RequirePackage{kvoptions}
2 \SetupKeyvalOptions{%
\frac{1}{3} family = @mindflow,
4 prefix = @mindflow@
5 }
6 \DeclareBoolOption[true]{on} % Turn on mindflow
7 \DeclareBoolOption[false]{off} % Turn off mindflow
8 \DeclareBoolOption[false]{leftmarker} % Left marker
9 \DeclareBoolOption[false]{rightmarker} % Right marker
10 \DeclareBoolOption[false]{linenumber} % Left line numbers
11 \DeclareBoolOption[false]{leftlinenumber} % Left line numbers
12 \DeclareBoolOption[false]{rightlinenumber} % Right line numbers
13 \DeclareBoolOption[false]{incolumn} % Separation line fits in column
14 \DeclareBoolOption[false]{nonbreakable} % Use the tcolorbox version
15 \DeclareBoolOption[false]{mathlines} % Add line numbers to equations
16
17 \ProcessKeyvalOptions*\relax
18
19 \if@mindflow@on
20 \@mindflow@offfalse
21 \sqrt{fi}22 \if@mindflow@linenumber
23 \@mindflow@leftlinenumbertrue
24 \overline{\text{1}}25 \if@mindflow@mathlines
26 \PassOptionsToPackage{mathlines}{lineno}
27 \sqrt{fi}28
29 %%================================
30 %% Initialization
31 %%==============
32 \RequirePackage{linenoamsmath}
33 \RequirePackage{xcolor}
34
35 \colorlet{mfSavedColor}{.}
36 \colorlet{mindflowLine}{mfSavedColor!40}
37 \colorlet{mindflowText}{mfSavedColor!40}
38 \colorlet{mindflowMarker}{mfSavedColor!20}
39 \colorlet{mindflowNum}{mfSavedColor!8}
40
41 \newcommand{\mindflowTextFont}{\footnotesize}
42 \newcommand{\mindflowNumFont}{\scriptsize\ttfamily}
43 \newcommand{\mindflowMarkerFont}{\scriptsize\ttfamily}
44 \newcommand{\mindflowLeft}{*}
45 \newcommand{\mindflowRight}{*}
46 \newlength{\mindflowLineHeight}
47 \setlength{\mindflowLineHeight}{0.4pt}
48
49 %%================================
50 %% The mindflow environment
51 %%================================
52 \PassOptionsToPackage{all}{nowidow}
53 \RequirePackage{nowidow}
```

```
54 \RequirePackage{verbatim}
55
56 \newif\ifLNturnsON
57 \def\LocallyStopLineNumbers{\LNturnsONfalse%
58 \ifLineNumbers\LNturnsONtrue\fi\nolinenumbers}
59 \def\ResumeLineNumbers{\ifLNturnsON\linenumbers\fi}
60
61 \newif\ifICturnsON
62 \def\AutoIncolumn{\ICturnsONfalse%
63 \if@mindflow@incolumn\ICturnsONtrue\fi%
64 \if@twocolumn\@mindflow@incolumntrue\fi%
65 }
66 \def\ResumeIncolumn{\ifICturnsON\@mindflow@incolumntrue\fi}
67
68 \newcounter{recordLN}
69 \newcounter{mfLN}
70 \setcounter{mfLN}{1}
71
72 \newcommand*{\mfSepLine}{%
73 \par%\nobreak%
74 \LocallyStopLineNumbers%
75 \vspace*{-.5\baselineskip}%
76 \noindent%
77 \if@mindflow@incolumn%
78 \makebox[\linewidth]{\color{mindflowLine}\rule{\linewidth}{\
      mindflowLineHeight}}%
79 \else%
80 \hspace*{-\paperwidth}%
81 \makebox[\linewidth]{\color{mindflowLine}\rule{4\paperwidth}{\
      mindflowLineHeight}}%
82 \quad \text{if } \times83 \par%\nobreak%
84 \ResumeLineNumbers%
85 }
86
87 \newcommand{\mindflow@makeLineNumber}{%
88 \hss%
89 \if@mindflow@leftlinenumber%
90 \normalfont\mindflowNumFont\color{mindflowNum}\LineNumber\hspace{1em}%
91 \fi%
92 \color{mindflowMarker}%
93 \if@mindflow@leftmarker%
94 \normalfont\mindflowMarkerFont\mindflowLeft\hspace{1em}%
95 \fi%
96 \rlap{\hskip\textwidth%
97 \if@mindflow@rightmarker%
98 \hspace{1em}\mindflowRight%
99 \overline{1\%}100 \if@mindflow@rightlinenumber%
_{101} \hspace{1em}%
102 \normalfont\mindflowNumFont\color{mindflowNum}\LineNumber%
103 \quad \text{if } x104 }%
105 }%
106
107 \let\mindflowOFF=\comment
```

```
108 \let\endmindflowOFF=\endcomment
109
110 \def\mindflowON{%
111 \postdisplaypenalty=10000
112 \parskip=0pt
113 \medskip%
114 \setcounter{recordLN}{\value{linenumber}}%
115 \setcounter{linenumber}{\value{mfLN}}%
116 \AutoIncolumn%
117 \mfSepLine%
118 \normalfont\mindflowTextFont\color{mindflowText}%
119 \linenumbers%
120 \let\makeLineNumber\mindflow@makeLineNumber%
121 \nopagebreak%
122 }
123 \def\endmindflowON{%
124 \nowidow[3]%
125 \mfSepLine%
126 \setcounter{mfLN}{\value{linenumber}}%
127 \setcounter{linenumber}{\value{recordLN}}%
128 \ResumeIncolumn%
129 \medskip%
130 }
131
132 \colorlet{mindflowBackground}{white}
133
134 \if@mindflow@nonbreakable
135 \PassOptionsToPackage{many}{tcolorbox}
136 \RequirePackage{tcolorbox}
137 \newlength{\mindflow@parindent}
138 \newlength{\mindflow@parskip}
139 \newtcolorbox{mindflow@nonbreakable}[1]{
140 enhanced jigsaw,
141 colback=mindflowBackground,colframe=mindflowLine,
142 leftrule=0pt, rightrule=0pt, sharp corners,
143 toprule=\mindflowLineHeight, bottomrule=\mindflowLineHeight,
144 boxsep=0pt, top=.3\baselineskip, bottom=.3\baselineskip,
145 fontupper=\mindflowTextFont,extras={colupper={mindflowText}},
146 before upper={
147 \setlength{\parindent}{\mindflow@parindent}%
148 \setlength{\parskip}{\mindflow@parskip}%
149 },#1
150 }
151 \def\mindflowON{%
152 \LocallyStopLineNumbers%
153 \setcounter{recordLN}{\value{linenumber}}%
154 \setcounter{linenumber}{\value{mfLN}}%
155 \AutoIncolumn%
156 \setlength{\mindflow@parindent}{\parindent}%
157 \setlength{\mindflow@parskip}{\parskip}%
158 \if@mindflow@incolumn%
159 \begin{mindflow@nonbreakable}{left=0pt,right=0pt}
160 \else%
161 \begin{mindflow@nonbreakable}{%
162 grow to left by=\linewidth,left=\linewidth,
163 grow to right by=\linewidth,right=\linewidth}
```

```
6
```

```
164 \fi
165 \begin{internallinenumbers}%
166 \let\makeLineNumber\mindflow@makeLineNumber%
167 }
168 \def\endmindflowON{%
169 \nowidow[3]%
170 \end{internallinenumbers}%
171 \end{mindflow@nonbreakable}\par%
172 \ResumeLineNumbers%
173 \setcounter{mfLN}{\value{linenumber}}%
174 \setcounter{linenumber}{\value{recordLN}}%
175 \ResumeIncolumn%
176 }
_{177} \fi
178
179 \if@mindflow@off
180 \let\mindflow=\mindflowOFF
181 \let\endmindflow=\endmindflowOFF
182 \text{else}183 \let\mindflow=\mindflowON
184 \let\endmindflow=\endmindflowON
185 \text{ K}186
187 %%=============
188 %% \mindflowset
189 %%============
190 \define@key{mindflow}{on}[true]{%
191 \csname @mindflow@on#1\endcsname%
192 \if@mindflow@off%
193 \let\mindflow=\mindflowOFF%
194 \let\endmindflow=\endmindflowOFF%
195 \else%
196 \let\mindflow=\mindflowON%
197 \let\endmindflow=\endmindflowON%
198 \fi%
199 }
200 \define@key{mindflow}{off}[true]{%
201 \csname @mindflow@off#1\endcsname%
202 \if@mindflow@off%
203 \let\mindflow=\mindflowOFF%
204 \let\endmindflow=\endmindflowOFF%
205 \else%
206 \let\mindflow=\mindflowON%
207 \let\endmindflow=\endmindflowON%
208 \fi%
209 }
210 \define@key{mindflow}{leftmarker}[true]{\csname @mindflow@leftmarker#1\
      endcsname}
211 \define@key{mindflow}{rightmarker}[true]{\csname @mindflow@rightmarker#1\
      endcsname}
212 \define@key{mindflow}{linenumber}[true]{\csname @mindflow@leftlinenumber#1\
      endcsname}
213 \define@key{mindflow}{leftlinenumber}[true]{\csname
      @mindflow@leftlinenumber#1\endcsname}
214 \define@key{mindflow}{rightlinenumber}[true]{\csname
```

```
@mindflow@rightlinenumber#1\endcsname}
```

```
215 \define@key{mindflow}{incolumn}[true]{\csname @mindflow@incolumn#1\
       endcsname}
216 \define@key{mindflow}{linecolor}{\colorlet{mindflowLine}{#1}}
217 \define@key{mindflow}{textcolor}{\colorlet{mindflowText}{#1}}
218 \define@key{mindflow}{numcolor}{\colorlet{mindflowNum}{#1}}
219 \define@key{mindflow}{markercolor}{\colorlet{mindflowMarker}{#1}}
220 \define@key{mindflow}{backgroundcolor}{
221 \if@mindflow@nonbreakable
222 \colorlet{mindflowBackground}{#1}
223 \else
224 \PackageWarning{mindflow}{The key ''backgroundcolor'' is only available
        when the package option\MessageBreak ''nonbreakable'' is enabled.}
225 \overline{1}226 }
227 \define@key{mindflow}{textfont}{\renewcommand{\mindflowTextFont}{#1}}
228 \define@key{mindflow}{numfont}{\renewcommand{\mindflowNumFont}{#1}}
229 \define@key{mindflow}{markerfont}{\renewcommand{\mindflowMarkerFont}{#1}}
230 \define@key{mindflow}{left}{\renewcommand{\mindflowLeft}{#1}}
231 \define@key{mindflow}{right}{\renewcommand{\mindflowRight}{#1}}
232 \define@key{mindflow}{lineheight}{\setlength{\mindflowLineHeight}{#1}}
233
234 \newcommand{\mindflowset}[1]{%
235 \setkeys{mindflow}{#1}%
236 }
```